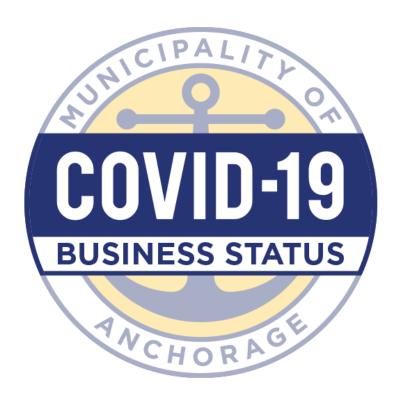

In response to the business closures to prevent the spread of COVID-19, the Municipality of Anchorage has created a <u>business dashboard</u>. This dashboard shows a map of businesses that are open, closed or under altered operating hours <u>based on a survey business owners can fill out.</u> There is a specific map of restaurants offering to-go or delivery service.

To add your business to this dashboard, please fill out the survey that can be found <u>HERE</u>. If you have already added your business but need to update your information, **follow** <u>these instructions</u>.